## Get started with the vWork mobile app for Android

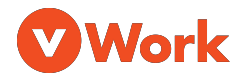

## Visit: help.vworkapp.com

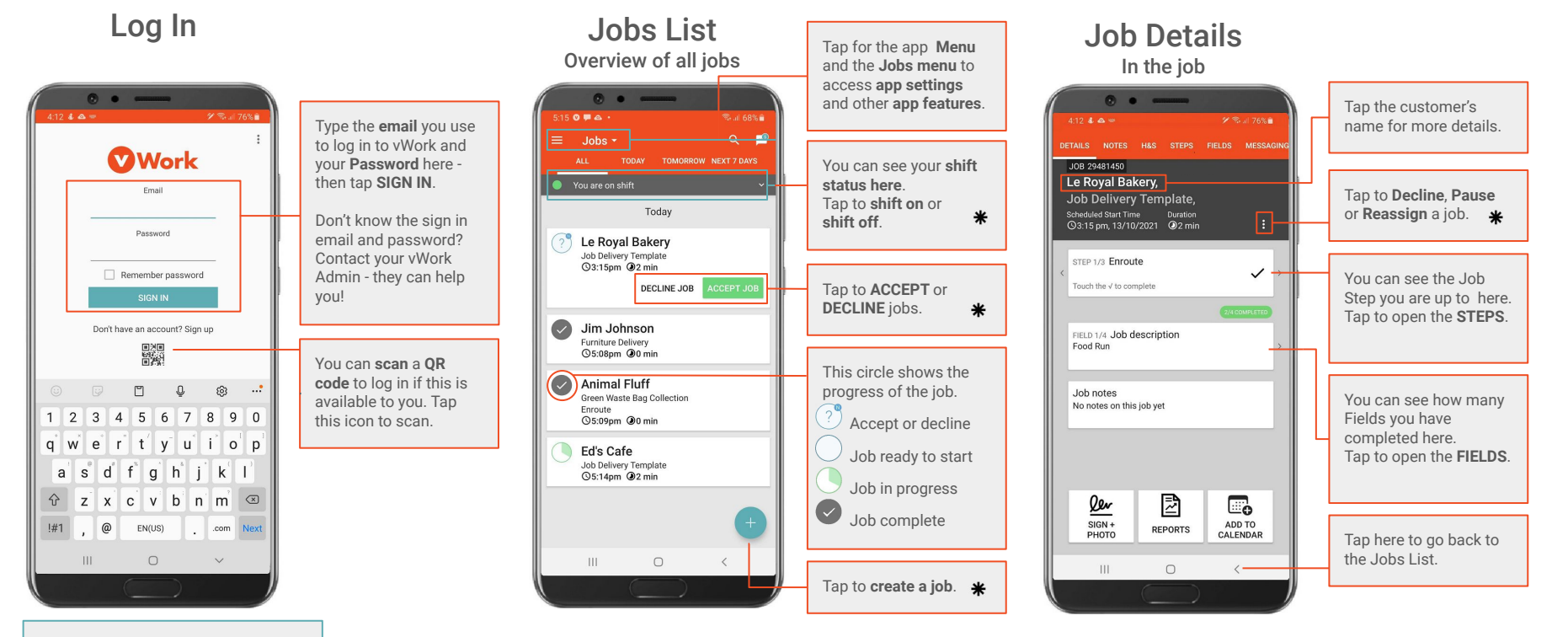

## Get started with the vWork mobile app for Android

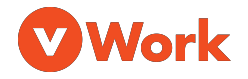

## Visit: help.vworkapp.com

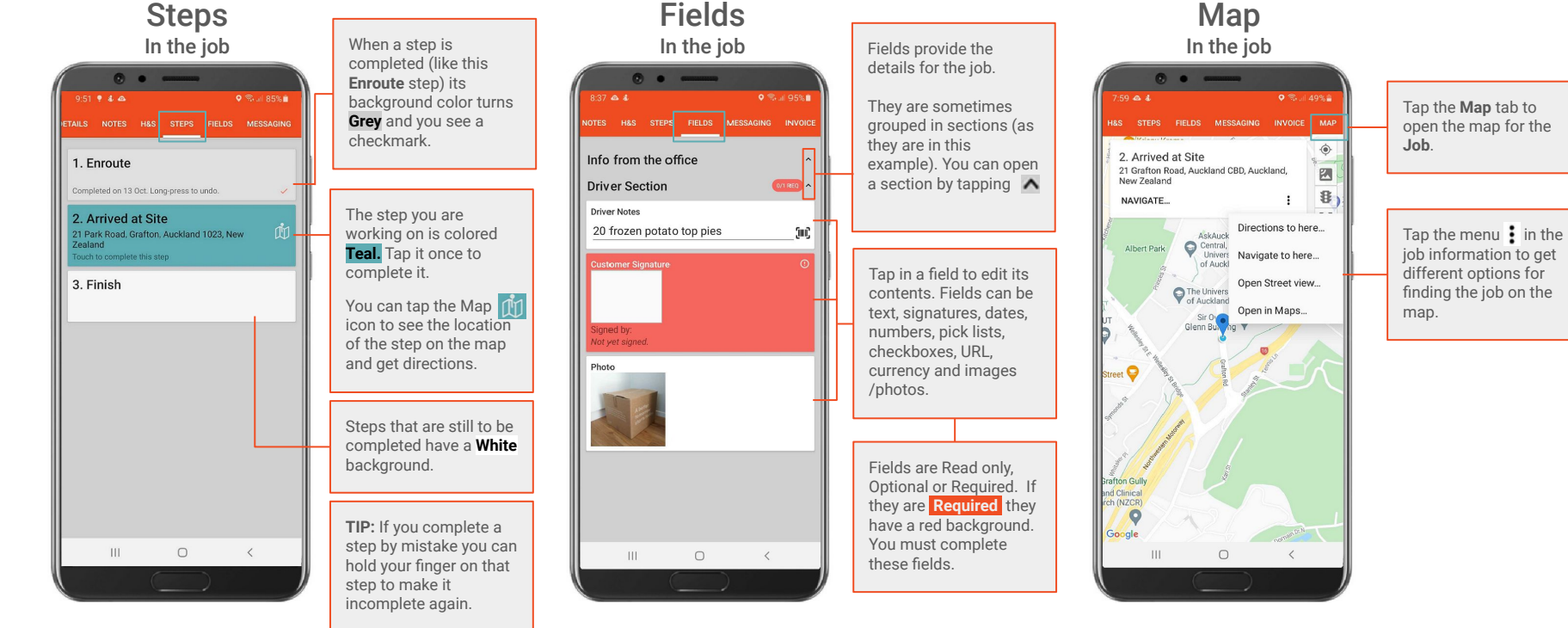

2 October 21 2021